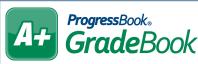

## GradeBook Class Progress Report Quick Reference

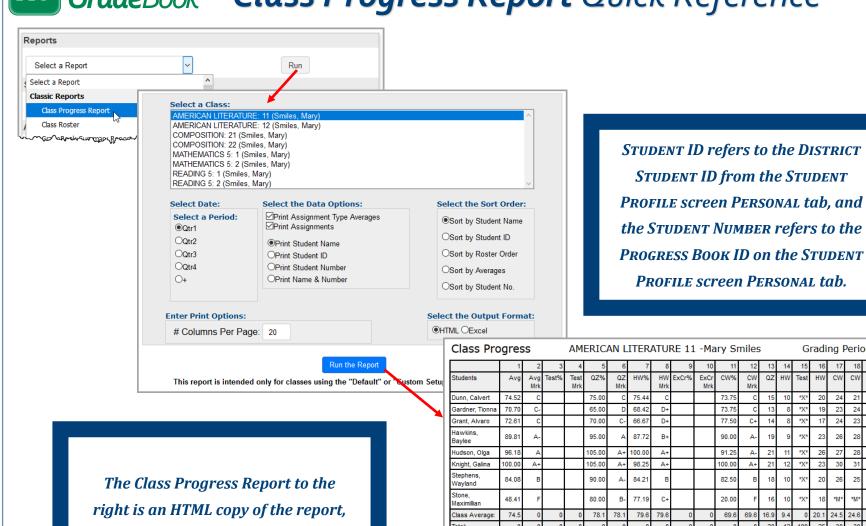

but you can select ExcEL if you want to edit the report more easily.

Grading Period:Qtr1

Missing & Excused assignments are not included in the class average. Missing assignments ---=Not Assigned count as 0 when calculating each student's average 2) Weighted Average (7/23)

1) Weighted Average (7/23) 5) Quizzes Avg (7/23) 9) Extra Credit Avg (7/23)

17) Short Story Notes I (8/16)

- 13) Chapter Reading/Vocab Quiz I (7/31)
- 6) Quizzes Avg (7/23) 10) Extra Credit Avg (7/23) 14) Parts of Speech I (7/31)
- 3) Test Avg (7/23)
- 7) Homework Avg (7/23) 11) Class Work Avg (7/23)
- 4) Test Avg (7/23) 8) Homework Avg (7/23)
- 12) Class Work Avg (7/23) 15) Pre-Test I (8/1) 16) Reading Section Notes I (8/9) 20) Weekly Participation I (9/1)
- 18) Short Story Extension I (8/16) 19) Materials Check I (9/1)